## **Demandes**

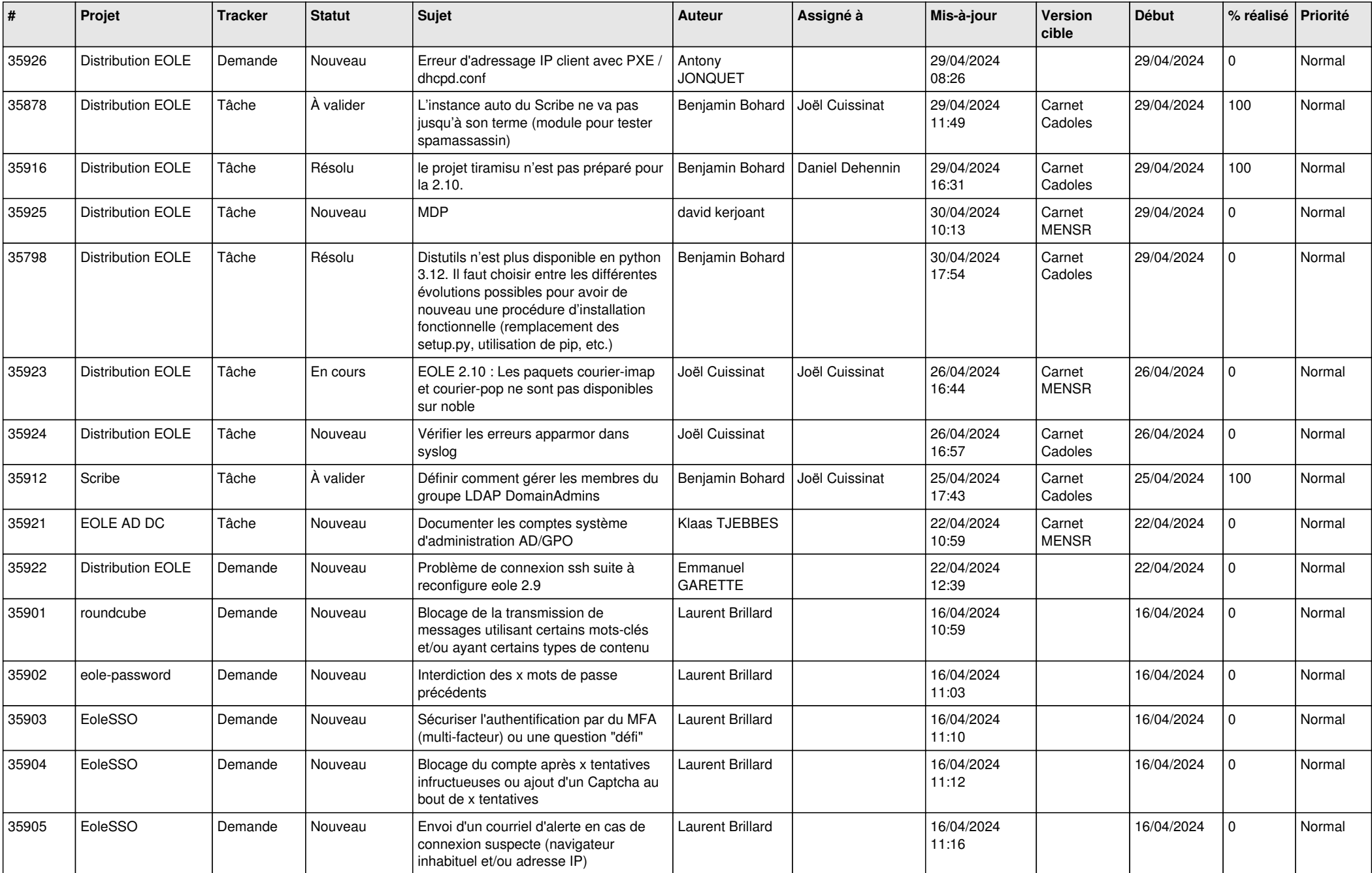

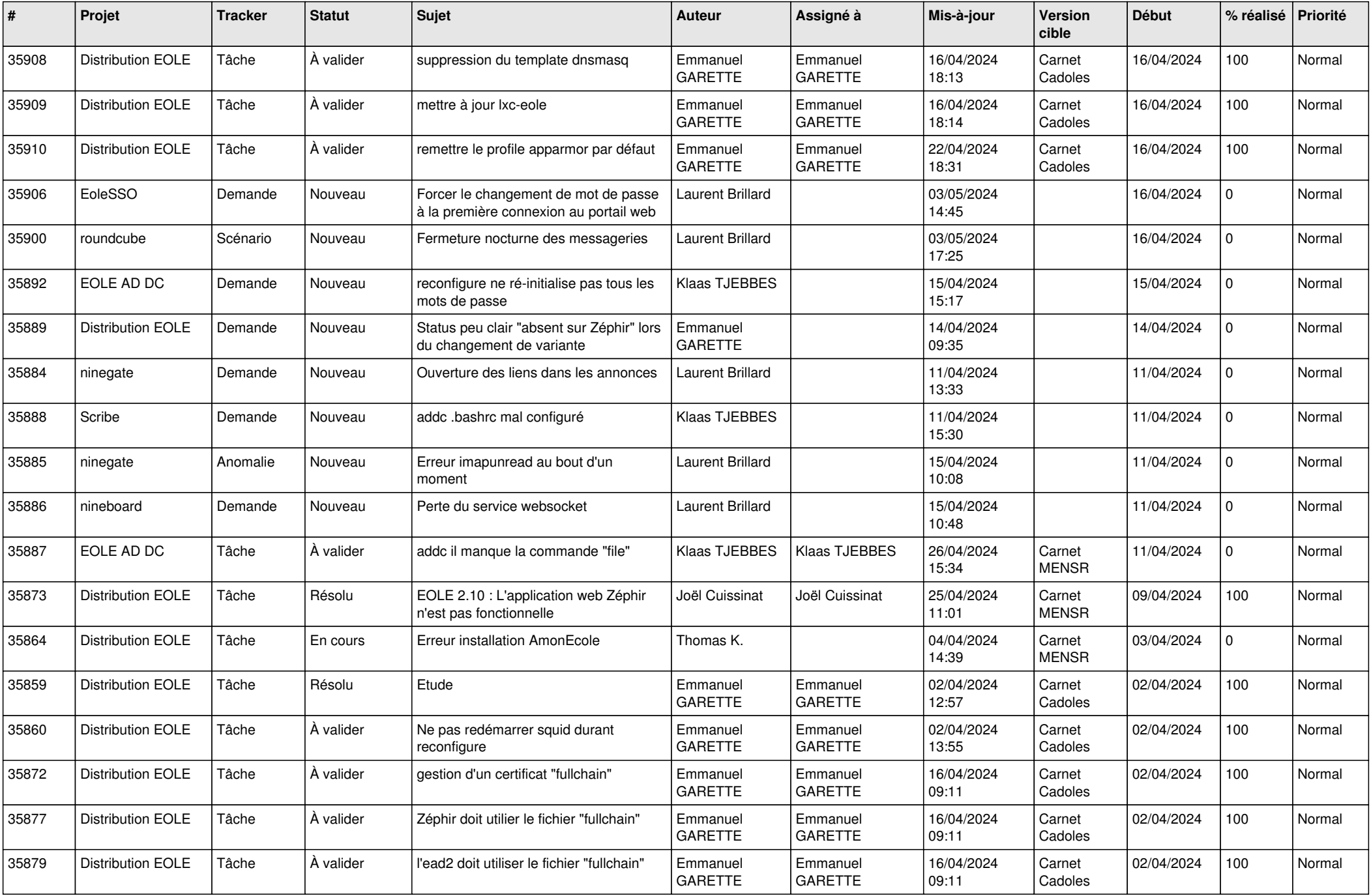

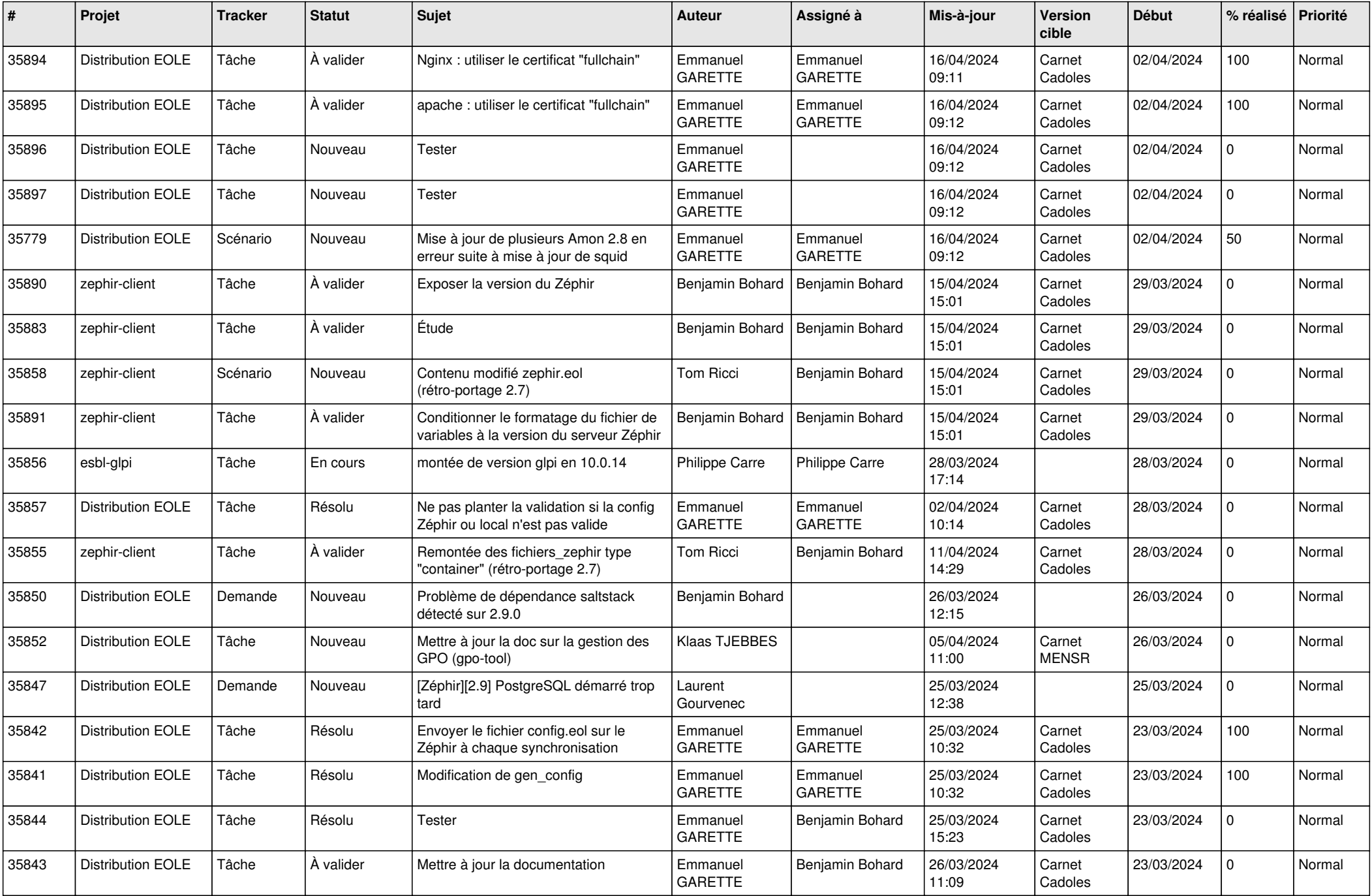

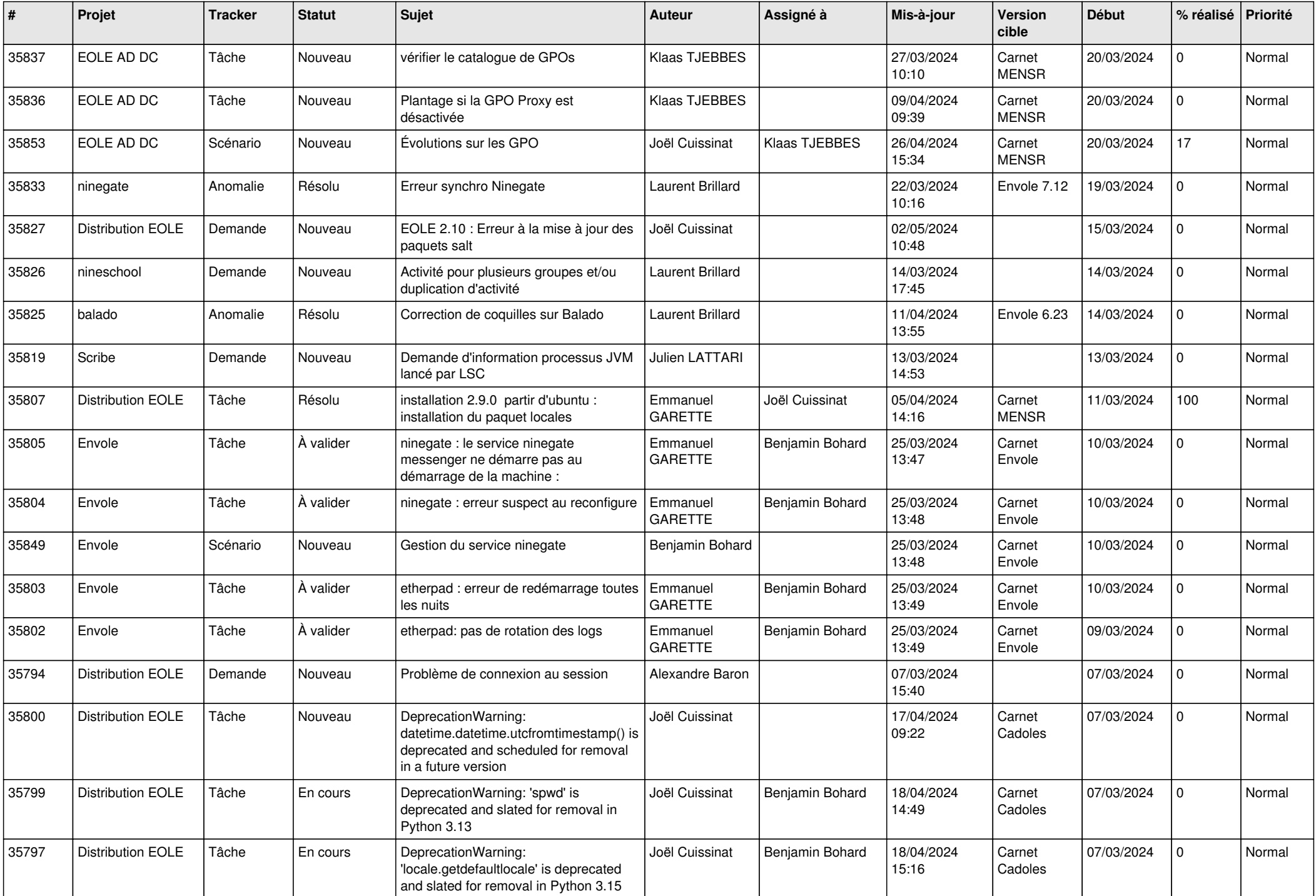

![](_page_4_Picture_606.jpeg)

![](_page_5_Picture_586.jpeg)

![](_page_6_Picture_623.jpeg)

![](_page_7_Picture_608.jpeg)

![](_page_8_Picture_621.jpeg)

![](_page_9_Picture_708.jpeg)

![](_page_10_Picture_723.jpeg)

![](_page_11_Picture_675.jpeg)

![](_page_12_Picture_556.jpeg)

![](_page_13_Picture_555.jpeg)

![](_page_14_Picture_561.jpeg)

![](_page_15_Picture_536.jpeg)

![](_page_16_Picture_649.jpeg)

![](_page_17_Picture_624.jpeg)

![](_page_18_Picture_583.jpeg)

![](_page_19_Picture_551.jpeg)

![](_page_20_Picture_609.jpeg)

![](_page_21_Picture_568.jpeg)

![](_page_22_Picture_597.jpeg)

![](_page_23_Picture_569.jpeg)

![](_page_24_Picture_539.jpeg)

![](_page_25_Picture_590.jpeg)

![](_page_26_Picture_609.jpeg)

![](_page_27_Picture_543.jpeg)

![](_page_28_Picture_123.jpeg)

**...**